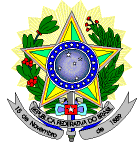

#### **MINISTÉRIO DA EDUCAÇÃO SECRETARIA DE EDUCAÇÃO PROFISSIONAL E TECNOLÓGICA INSTITUTO FEDERAL DE EDUCAÇÃO, CIÊNCIA E TECNOLOGIA DO RIO GRANDE DO NORTE PRÓ-REITORIA DE ENSINO COORDENAÇÃO DE ACESSO DISCENTE**

# **EDITAL Nº 07/2013-PROEN/IFRN**

#### (INCLUI A RETIFICAÇÃO Nº 01 e 02)

#### **PROCESSO SELETIVO PARA CURSOS SUPERIORES DE PÓS-GRADUAÇÃO** *LATO SENSU* **IFRN-UAB – 1º SEMESTRE DE 2013 –**

O Pró-Reitor de Ensino do Instituto Federal de Educação, Ciência e Tecnologia do Rio Grande do Norte – IFRN, usando das atribuições que lhe confere a Portaria n°. 2451/2012-RE/IFRN, faz saber aos interessados que estarão abertas as inscrições para o processo seletivo para os **Cursos Superiores de Pós-Graduação** *Lato Sensu* **em nível de Especialização**, em parceria com a **Universidade Aberta do Brasil - UAB**, com ingresso no primeiro semestre letivo de 2013, conforme o número de vagas e curso relacionado a seguir:

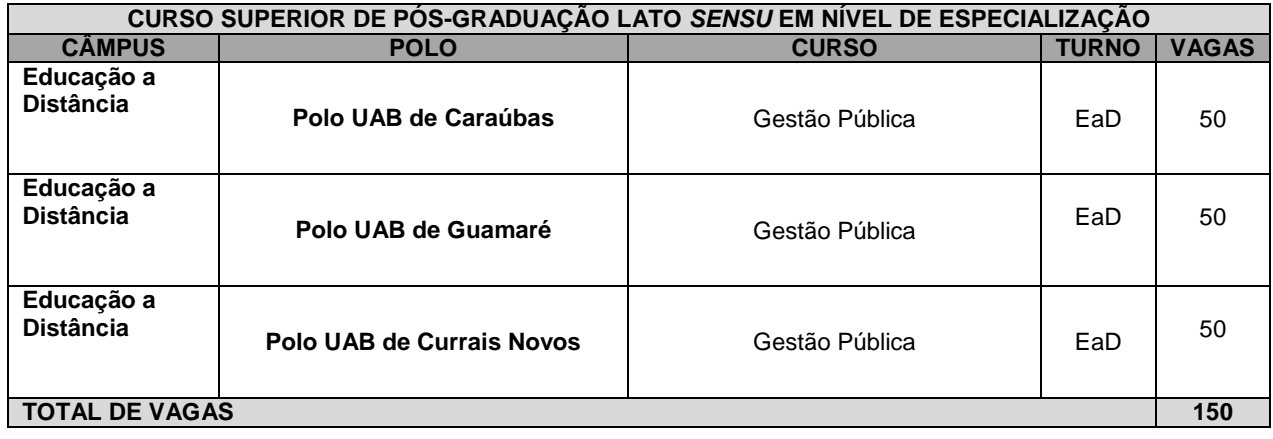

### **DO PROCESSO SELETIVO**

- 1. O processo seletivo para ingresso nos cursos Superiores de Pós-Graduação *Lato Sensu* do IFRN para o semestre letivo de 2013.1 estará aberto aos portadores de certificado de conclusão de curso superior de graduação (ou de curso equivalente).
- 2. O processo seletivo para ingresso no curso de Pós-Graduação Lato *Sensu* de Gestão Pública na modalidade à distância do IFRN, para o semestre 2013.1, estará vinculado ao Câmpus EAD do IFRN e aos seguintes polos da Universidade Aberta do Brasil (UAB), com os respectivos endereços:
	- POLO DE CARAÚBAS: **POLO UAB - SERTAO DAS CARAUBEIRAS** Escola Municipal Josué de Oliveira, Rua Alfredo Alves de Azevedo, S/N, Dr. Sebastião Maltez, Caraúbas/RN;
	- POLO DE GUAMARÉ: **POLO PRESENCIAL DE GUAMARE – RN -** Rua Monsenhor Jose Tibúrcio. Nº: S/N, Bairro: Centro CEP: 59.598-000.
	- POLO DE CURRAIS NOVOS: **POLO DE ENSINO A DISTÂNCIA DE CURRAIS NOVOS –** CERES/UFRN - Campus de Currais Novos - Sitio Tororó. Bairro: Currais Novos CEP: 59.380-000.

# **DAS INSCRIÇÕES**

- 3. A inscrição do candidato será feita exclusivamente via Internet, através do sítio [http://www.ifrn.edu.br,](http://www.ifrn.edu.br/) no período compreendido entre os dias **05 de fevereiro de 2013, a partir das 14h00min, e 17 de fevereiro de 2013, até 22h00min**, horário local.
	- 3.1. O candidato que não tenha acesso a INTERNET poderá fazer a sua inscrição, em qualquer um dos câmpus do IFRN ou polos UAB-IFRN ofertantes de vagas neste edital, em dias úteis, nos horários de funcionamento de acordo com o Anexo I deste Edital.
- 4. A inscrição poderá ser feita conforme procedimentos a seguir:
	- a) acessar o sítio do IFRN [\(http://www.ifrn.edu.br\)](http://www.ifrn.edu.br/), no qual estarão disponíveis, on-line, este Edital e o formulário de inscrição;
	- b) preencher integralmente o formulário de inscrição, em todos os seus passos, de acordo com as instruções constantes no mesmo;
	- c) enviar eletronicamente o formulário de inscrição, procedimento que irá gerar o seu número de inscrição, uma tela de confirmação de dados;
	- d) imprimir e guardar a tela de confirmação de dados.
- 4.1. No ato da inscrição será gerado um código de segurança que permite identificar se as informações constantes na página de confirmação de dados são autênticas.
- 5. Serão considerados documentos de identificação para efeito de inscrição: Carteira de Identidade expedida pelas Secretarias de Segurança Pública ou pelas Forças Armadas, Polícias Militares, Ordens ou Conselhos que, por lei federal, tenha validade como documento de identidade e possibilite a conferência da foto e da assinatura, ou Carteira Profissional ou Passaporte ou Carteira de Habilitação com fotografia, na forma da Lei nº 9.503/97.
	- 5.1. Para formalizar a inscrição, o candidato deve apresentar a seguinte documentação, no período de **20 a 22 de fevereiro de 2013**, nos horários informados no Anexo I deste edital, na(o) diretoria acadêmica ofertante/polo do curso:
		- a) Carteira de identidade (cópia acompanhada do original);
		- Cadastro de Pessoa Física (CPF) (cópia acompanhada do original);
		- c) Histórico acadêmico (cópia acompanhada do original) de curso superior de graduação;<br>d) Diploma de curso superior de graduação (cópia acompanhada do original);
		- d) Diploma de curso superior de graduação (cópia acompanhada do original);<br>e) Curriculum Vitae, com documentos comprobatórios (cópias acompanhadas
		- e) *Curriculum Vitae*, com documentos comprobatórios (cópias acompanhadas dos originais);
		- f) (Exclusão dada pela Retificação Nº 01 de 15/02/2013)
	- 5.2. O candidato que está atuando ou já atuou na administração pública nas esferas municipal, estadual ou federal, deverá apresentar documento que comprove tal atuação constando, também, a quantidade de anos de trabalho no serviço público. (Redação dada pela Retificação Nº 01 de 15/02/2013)
	- 5.3. O candidato que apresentar documentação incompleta no período de que trata o item 5.1 não será considerado participante do processo seletivo. (Redação dada pela Retificação Nº 01 de 15/02/2013)
	- 5.4. Não será aceita, sob qualquer pretexto, entrega de documentação incompleta, nem através de correspondência postal, fax-símile ou via Internet.
- 6. Os portadores de diploma de nível superior, obtido no exterior, devem ter o respectivo diploma revalidado oficialmente.
- 7. Os documentos em língua estrangeira, quando houver, deverão estar visados pela autoridade consular brasileira no país de origem e acompanhados da respectiva tradução oficial.
- 8. Será eliminado do Processo Seletivo, sem prejuízo das sanções penais cabíveis, o candidato que, em qualquer tempo:
	- a) cometer falsidade ideológica com prova documental;
	- b) utilizar-se de procedimentos ilícitos, devidamente comprovados por meio eletrônico, estatístico, visual ou grafológico;
	- c) burlar ou tentar burlar quaisquer das normas definidas neste Edital;<br>d) dispensar tratamento inadequado, incorreto ou descortês a qualqu
	- dispensar tratamento inadequado, incorreto ou descortês a qualquer pessoa envolvida no Processo Seletivo; ou
	- e) perturbar, de qualquer modo, a ordem dos trabalhos relativos ao Processo Seletivo.

# **DA SELEÇÃO E DA CLASSIFICAÇÃO**

- 9. O preenchimento das vagas, por câmpus/polo e curso, dar-se-á através de processo classificatório e eliminatório, e será realizado por meio de análise do *curriculum vitae* dos candidatos inscritos.
- 10. A nota final do candidato será a soma do I.R.A ou CR. (com valor normalizado de 0 a 100 pontos) com a pontuação obtida na análise do *curriculum vitae*.
- 11. Para efeito de avaliação de *curriculum vitae*, considerar-se-ão os documentos especificados no quadro a seguir:

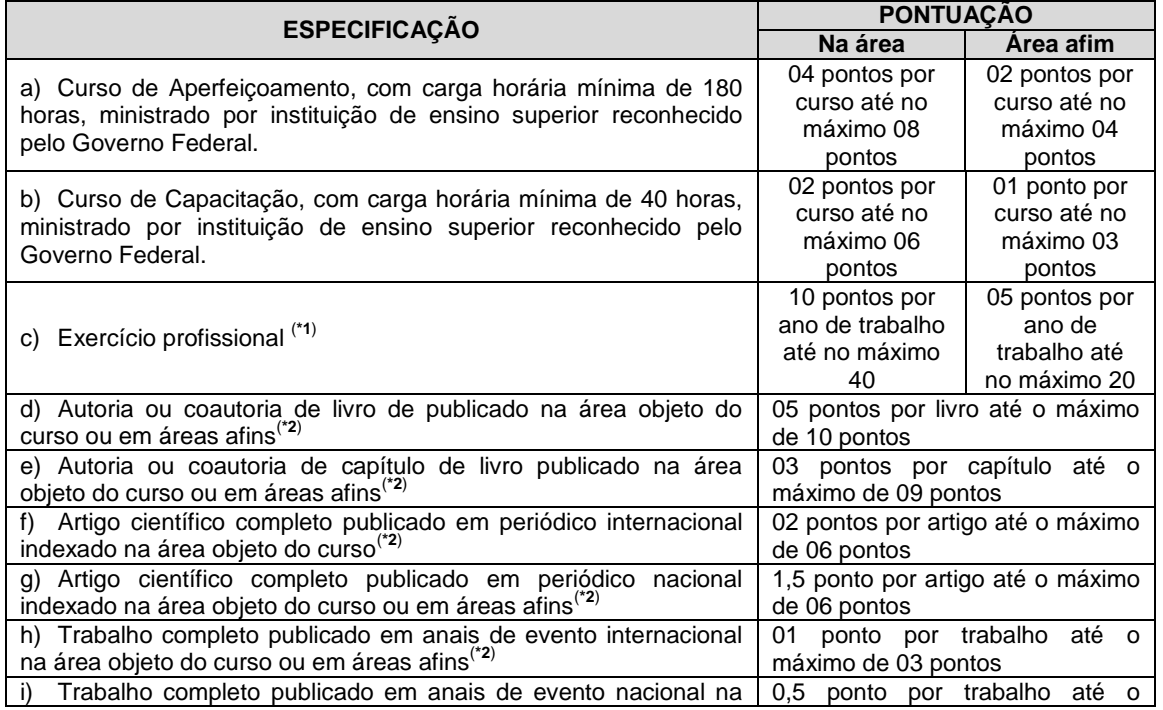

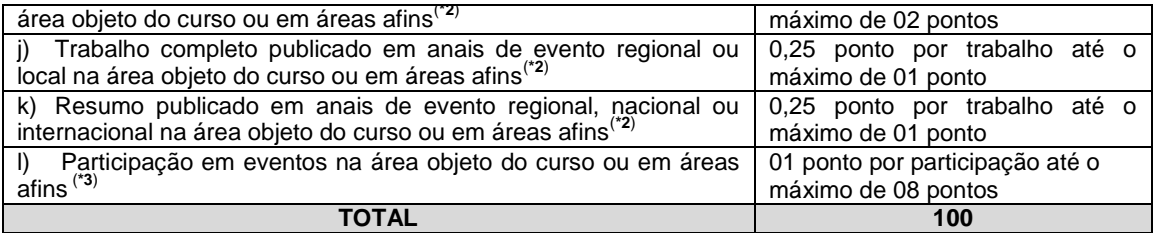

### *OBSERVAÇÕES:*

 $\binom{4}{10}$  Válido mediante apresentação de comprovação

- $\binom{r_2}{r_1}$  Válidos se publicados a partir de 2008 e com comprovação.
- <sup>(\*3)</sup> Válido mediante apresentação de certificado de participação.
- 12. O processo seletivo será conduzido por uma Comissão de Seleção designada pela Direção Geral do Câmpus EAD.
- 13. A classificação do processo seletivo obedecerá à ordem decrescente do total de pontos obtidos.
- 14. Na hipótese de igualdade no total de pontos entre os candidatos, terá preferência, na classificação, sucessivamente, o candidato que
	- a) for idoso na forma do artigo 27, parágrafo único da Lei nº 10.741/03;
	- b) obtiver maior pontuação no item "Exercício Profissional";
	- c) for servidor público efetivo;
	- d) maior idade.

# **DOS RESULTADOS E DO PREENCHIMENTO DAS VAGAS**

- 15. O resultado parcial do Processo Seletivo será divulgado no dia **07 de março de 2013**, no sítio do IFRN [\(http://www.ifrn.edu.br\)](http://www.ifrn.edu.br/). (Redação dada pela Retificação Nº 02 de 06/03/2013)
- 16. O resultado final do Processo Seletivo será divulgado até o dia **15 de março de 2013**, no sítio do IFRN [\(http://www.ifrn.edu.br\)](http://www.ifrn.edu.br/). (Redação dada pela Retificação Nº 02 de 06/03/2013)
- 17. O preenchimento das vagas do processo seletivo consolidar-se-á no início do período letivo definido no Calendário Acadêmico do IFRN.
- 18. As vagas não-preenchidas, em qualquer curso, decorrentes do não-comparecimento no período de matrícula, de candidato classificado ou da não-apresentação da documentação exigida, toda e de uma só vez, acarretarão tantas convocações quantas necessárias, dentre os candidatos habilitados de acordo com o processo classificatório estabelecido neste Edital.
- 19. As chamadas para o preenchimento das vagas remanescentes, quando houverem, serão efetuadas até 3 (três) dias úteis após o período de matrícula.
	- 19.1.As vagas remanescentes serão preenchidas obedecendo-se ao processo de classificação estabelecido neste Edital até o total preenchimento das vagas oferecidas.
	- 19.2.A convocação para a matrícula dos candidatos reclassificados será realizada através de telefonema, e-mail ou telegrama (quando não for possível o contato telefônico ou e-mail), além da publicação de lista de convocados pelo Diretor Geral do câmpus no sítio do IFRN [\(http://www.ifrn.edu.br\)](http://www.ifrn.edu.br/).
	- 19.3. Os candidatos terão 2 (dois) dias úteis após o contato telefônico ou telegrama ou publicação da lista de convocados de que trata o subitem 19.2 deste Edital para efetuar sua matrícula. (Redação dada pela Retificação Nº 01 de 15/02/2013)
- 20. O resultado do Processo Seletivo terá validade apenas para o semestre em referência.

#### **DOS RECURSOS**

- 21. Caberá recurso à Comissão de Seleção contra a análise de currículo acadêmico, no dia seguinte ao da publicação do resultado parcial, nos câmpus/polo para qual o candidato se inscreveu, nos horários estabelecidos no Anexo I deste edital.
- 22. Para proceder à interposição de recurso, o candidato deverá preencher o formulário apropriado e apresentar a devida fundamentação.
- 23. Admitir-se-á um único recurso por candidato.
- 24. O resultado da análise dos recursos será publicado no sítio do IFRN, até 5 (cinco) dias úteis após o término do prazo para sua interposição.
- 25. Os recursos sem a devida fundamentação ou identificação ou interpostos por meio de fax, Internet, correios, forma eletrônica e por procuração não serão analisados.

# **DAS MATRÍCULAS**

26. O candidato classificado dentro das vagas disponíveis por câmpus/polo/curso/turno deverá requerer matrícula no polo de apoio presencial para o qual foi classificado, nos dias **21 e 22 de março de 2013** nos horários estabelecidos no Anexo I deste Edital.

26.1. O candidato que não proceder a sua matrícula neste período perderá sua vaga.

- 27. No ato da matrícula, o candidato deverá apresentar a seguinte documentação:
	- a) 02 (duas) fotos 3x4 (recentes e iguais);
	- b) Título de Eleitor (cópia acompanhada do original);
	- c) Certificado de Alistamento Militar, de Dispensa de Incorporação ou de Reservista, no caso dos maiores de 18 anos do sexo masculino (cópia acompanhada do original); e

d) Certidão de Nascimento ou Casamento (cópia acompanhada do original).

#### **DAS DISPOSIÇÕES FINAIS**

- 28. A inscrição do candidato implicará a aceitação total e incondicional das normas e instruções constantes neste Edital, bem como da Organização Didática e demais normas didático-pedagógicas do IFRN.
	- 28.1. O candidato classificado e matriculado, em curso na modalidade à distância, que não comparecer às atividades presenciais ou não acessar o ambiente virtual de aprendizagem até o 10º (décimo) dia letivo, sem justificativa, será considerado desistente e substituído pelo seguinte da lista, conforme item 19 e seus subitens. (Redação dada pela Retificação Nº 01 de 15/02/2013)
	- 28.2. Não é permitida a existência, para um mesmo aluno, de mais de uma matrícula ativa (inclusive matrícula trancada) em cursos regulares no âmbito do IFRN, em qualquer câmpus/polo e modalidade, excetuando-se os cursos de formação inicial e continuada de trabalhadores (cursos básicos).
- 29. É de inteira responsabilidade do candidato acompanhar a publicação dos resultados das etapas do Processo Seletivo.
- 30. A inexatidão ou irregularidade de informações, ainda que constatadas posteriormente, eliminará o candidato do processo seletivo, declarando-se nulos todos os atos decorrentes de sua inscrição.
- 31. Serão incorporados ao presente Edital, para todos os efeitos, quaisquer editais complementares que vierem a ser publicados pelo IFRN com vistas ao Processo Seletivo objeto deste Edital.
- 32. Os casos omissos e as situações não previstas no presente Edital serão analisados pela Comissão de Seleção e, se necessário, encaminhados, à Pró-Reitora de Ensino do IFRN.
- 33. Este Edital entra em vigor, a partir da data de sua publicação, sendo válido apenas para este Processo Seletivo, revogadas as disposições em contrário.

Natal/RN, 31 de janeiro de 2013

# **ALESSANDRO JOSÉ DE SOUZA**

Pró-Reitor de Ensino – Substituto Eventual

# **Anexo ao Edital nº. 7/2013-PROEN/IFRN**

# **ANEXO I – ENDEREÇOS E HORÁRIOS DE ATENDIMENTO DOS CÂMPUS E POLOS**

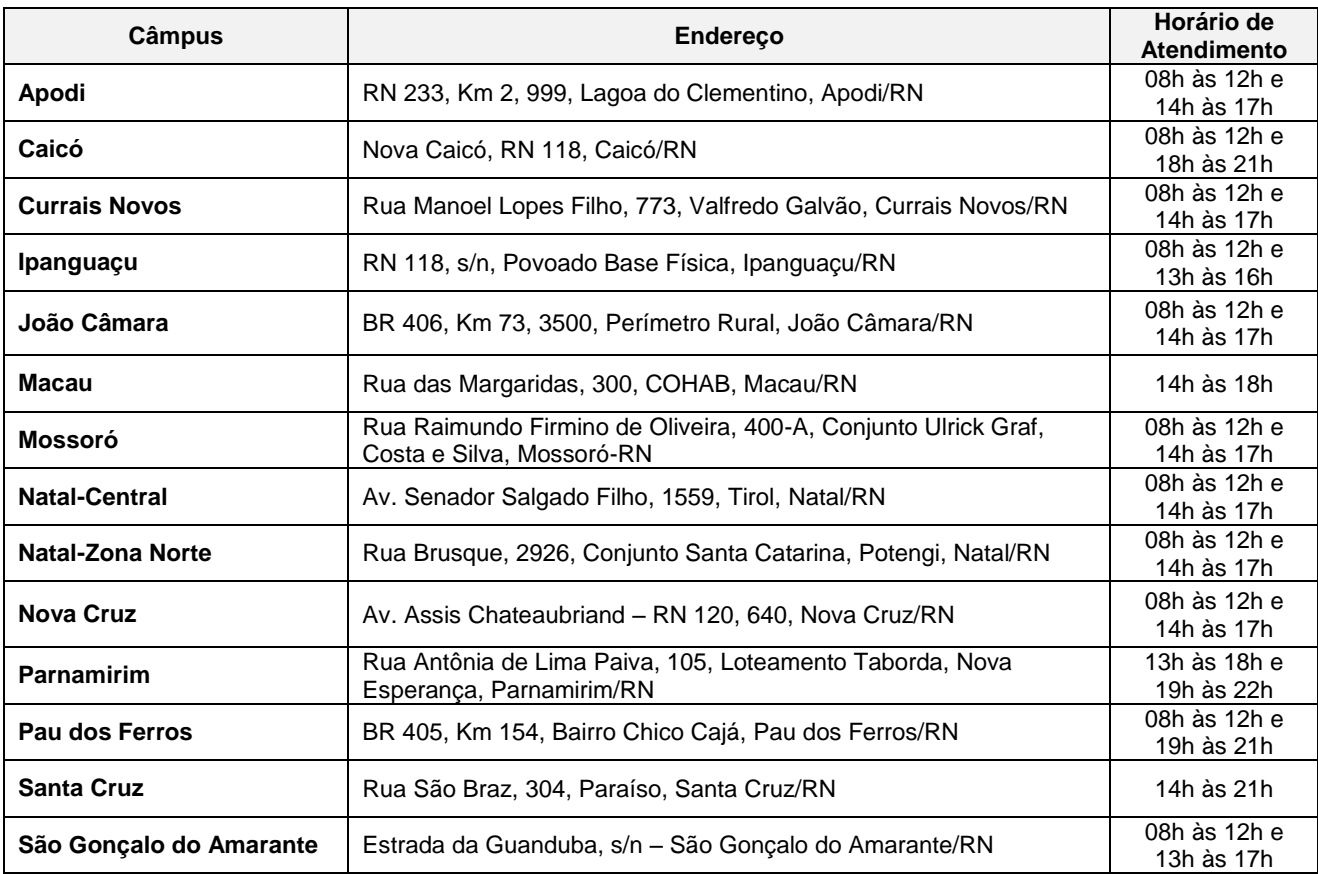

# **Anexo ao Edital nº. 7/2013-PROEN/IFRN**

# **ANEXO I – ENDEREÇOS E HORÁRIOS DE ATENDIMENTO DOS CÂMPUS E POLOS**

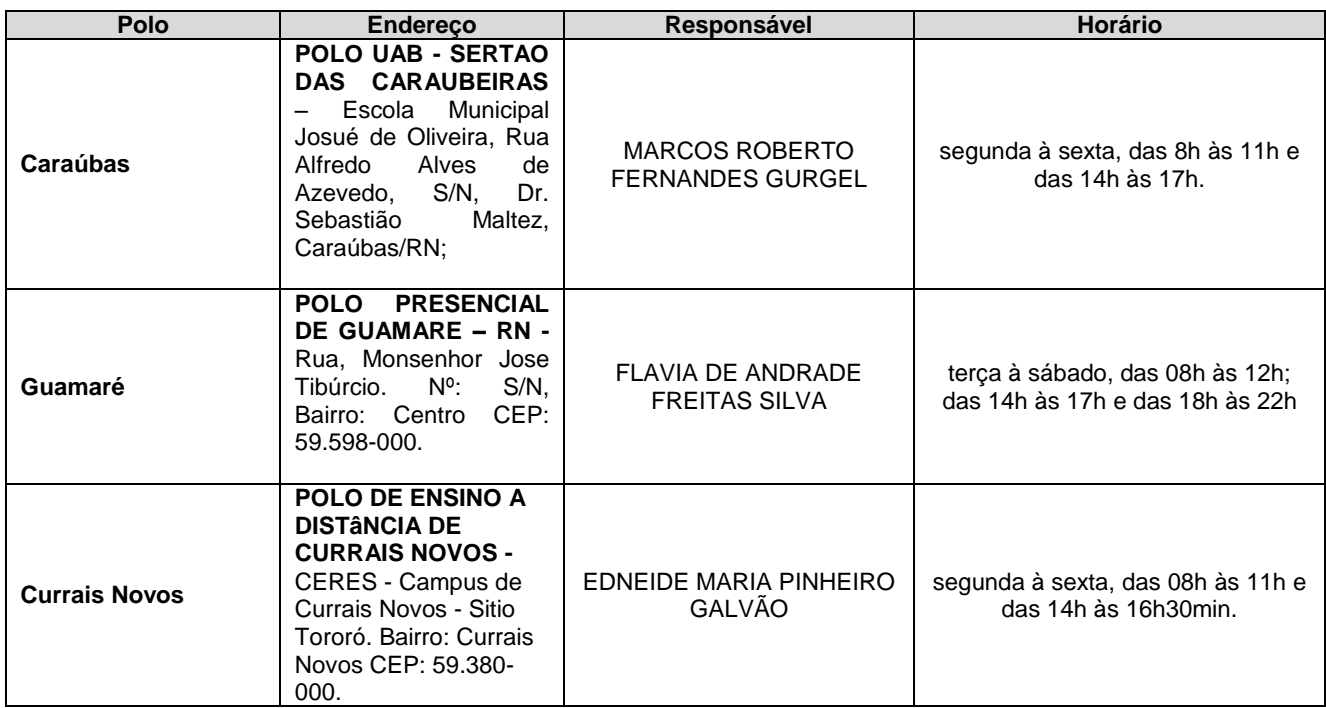